# **mac\_alias Documentation**

*Release 2.0.0*

**Alastair Houghton**

December 02, 2016

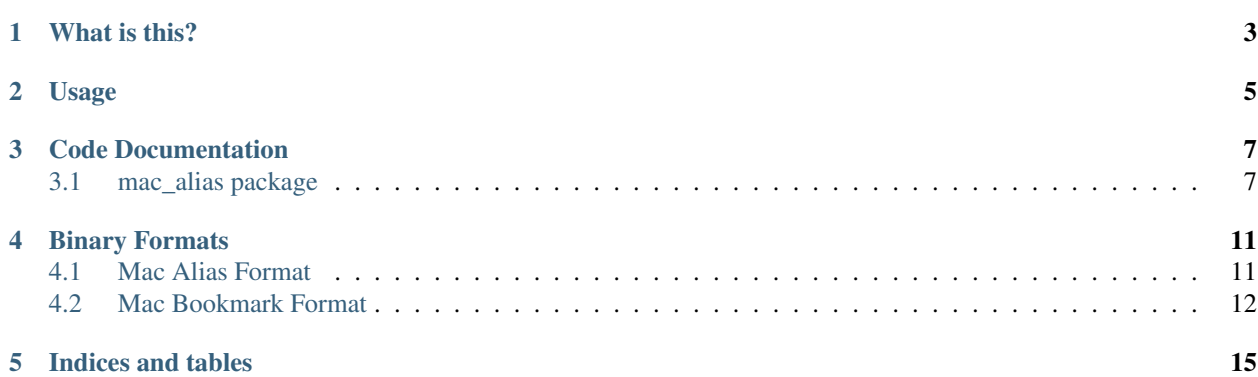

This document refers to version 2.0.0

### **What is this?**

<span id="page-6-0"></span>The Mac OS has a special data structure it calls an Alias, which allows programs that make use of it to locate the file to which it refers more reliably than they would be able to from e.g. a filename alone.

The format of this structure is not documented, so until recently you would have used Mac OS X APIs to construct and process Alias records. Sadly, Apple has deprecated the APIs in question in favour of its new "Bookmark" functionality; this is understandable, but it makes it tricky to construct an Alias record reliably in future.

This module contains code to parse and generate Alias records from a Pythonic equivalent data structure, and does not rely on the deprecated APIs.

It also contains code to parse and generate Bookmark records, again from a Pythonic equivalent, and without relying on OS X APIs.

# **Usage**

<span id="page-8-0"></span>To parse an Alias record given binary data:

**from mac\_alias import** Alias

a = Alias.from\_bytes(my\_data)

To generate a binary Alias record:

a.to\_bytes()

Finally, to build an [Alias](#page-10-2) for a file:

```
Alias.for_file('/path/to/file.ext')
```
It's probably best to resist the temptation to mess with the Alias class too much otherwise.

Similarly, to parse a Bookmark record given binary data:

**from mac\_alias import** Bookmark

b = Bookmark.from\_bytes(my\_data)

To generate a binary Bookmark record:

b.to\_bytes()

And to build a [Bookmark](#page-11-0) for a file:

```
Bookmark.for_file('/path/to/file.ext')
```
### **Code Documentation**

<span id="page-10-3"></span><span id="page-10-0"></span>Contents:

### <span id="page-10-1"></span>**3.1 mac\_alias package**

### **3.1.1 Classes**

<span id="page-10-2"></span>class mac\_alias.**Alias**(*appinfo='x00x00x00x00'*, *version=2*, *volume=None*, *target=None*, *extra=[]*)

**appinfo** = None

Application specific information (four byte byte-string)

**extra** = None

A list of extra *(tag, value)* pairs

```
classmethod for_file(path)
     Create an Alias that points at the specified file.
```
classmethod **from\_bytes**(*bytes*) Construct an [Alias](#page-10-2) object given binary Alias data.

**target** = None

A [TargetInfo](#page-11-1) object describing the target

**to\_bytes**()

Returns the binary representation for this [Alias](#page-10-2).

**version** = None Version (we support only version 2)

**volume** = None A VolumeInfo object describing the target's volume

class mac\_alias.**AppleShareInfo**(*zone=None*, *server=None*, *user=None*)

**server** = None The AFP server

**user** = None The username

#### <span id="page-11-2"></span>**zone** = None

The AppleShare zone

<span id="page-11-1"></span>class mac\_alias.**TargetInfo**(*kind*, *filename*, *folder\_cnid*, *cnid*, *creation\_date*, *creator\_code*, *type\_code*, *levels\_from=-1*, *levels\_to=-1*, *folder\_name=None*, *cnid\_path=None*, *carbon\_path=None*, *posix\_path=None*, *user\_home\_prefix\_len=None*)

#### **carbon\_path** = None

The Carbon path of the target *(optional)*

#### **cnid** = None

The CNID (Catalog Node ID) of the target

#### **cnid\_path** = None

The path from the volume root as a sequence of CNIDs. *(optional)*

#### **creation\_date** = None

The target's *creation* date.

#### **creator\_code** = None

The target's Mac creator code (a four-character binary string)

#### **filename** = None

The filename of the target

#### **folder\_cnid** = None

The CNID (Catalog Node ID) of the target's containing folder; CNIDs are similar to but different than traditional UNIX inode numbers

#### **folder\_name** = None

The (POSIX) name of the target's containing folder. *(optional)*

#### **kind** = None

Either ALIAS\_KIND\_FILE or ALIAS\_KIND\_FOLDER

#### **levels\_from** = None

The depth of the alias? Always seems to be -1 on OS X.

#### **levels\_to** = None

The depth of the target? Always seems to be -1 on OS X.

#### **posix\_path** = None

The POSIX path of the target relative to the volume root. Note that this may or may not have a leading '/' character, but it is always relative to the containing volume. *(optional)*

#### **type\_code** = None

The target's Mac type code (a four-character binary string)

#### **user\_home\_prefix\_len** = None

If the path points into a user's home folder, the number of folders deep that we go before we get to that home folder. *(optional)*

#### <span id="page-11-0"></span>class mac\_alias.**Bookmark**(*tocs=None*)

#### classmethod **for\_file**(*path*)

Construct a [Bookmark](#page-11-0) for a given file.

#### classmethod **from\_bytes**(*data*)

Create a [Bookmark](#page-11-0) given byte data.

#### **get**(*key*, *default=None*)

Lookup the value for a given key, returning a default if not present.

<span id="page-12-1"></span>**to\_bytes**() Convert this [Bookmark](#page-11-0) to a byte representation.

**tocs** = None

The TOCs for this Bookmark

class mac\_alias.**Data**(*bytedata=None*)

**bytes** = None The bytes, stored as a byte string

<span id="page-12-0"></span>class mac\_alias.**URL**(*base*, *rel=None*)

**absolute** Return an absolute URL.

**base** = None The base [URL](#page-12-0), if any (a URL)

**relative** = None The rest of the URL (a string)

#### **3.1.2 Constants**

```
mac_alias.ALIAS_KIND_FILE
```

```
mac_alias.ALIAS_KIND_FOLDER
     Values for the kind attribute.
```
mac\_alias.**ALIAS\_HFS\_VOLUME\_SIGNATURE** The volume signature for HFS+.

```
mac_alias.ALIAS_FIXED_DISK
```

```
mac_alias.ALIAS_NETWORK_DISK
```

```
mac_alias.ALIAS_400KB_FLOPPY_DISK
```
mac\_alias.**ALIAS\_800KB\_FLOPPY\_DISK**

mac\_alias.**ALIAS\_1\_44MB\_FLOPPY\_DISK**

```
mac_alias.ALIAS_EJECTABLE_DISK
    Disk type constants.
```

```
mac_alias.ALIAS_NO_CNID
     A constant used where no CNID is present.
```

```
mac_alias.kBookmarkPath
mac_alias.kBookmarkCNIDPath
mac_alias.kBookmarkFileProperties
mac_alias.kBookmarkFileName
mac_alias.kBookmarkFileID
mac_alias.kBookmarkFileCreationDate
mac_alias.kBookmarkTOCPath
mac_alias.kBookmarkVolumePath
mac_alias.kBookmarkVolumeURL
mac_alias.kBookmarkVolumeName
mac_alias.kBookmarkVolumeUUID
mac_alias.kBookmarkVolumeSize
mac_alias.kBookmarkVolumeCreationDate
mac_alias.kBookmarkVolumeProperties
mac_alias.kBookmarkContainingFolder
```
mac\_alias.**kBookmarkUserName**

mac\_alias.**kBookmarkUID**

mac\_alias.**kBookmarkWasFileReference**

mac\_alias.**kBookmarkCreationOptions**

mac\_alias.**kBookmarkURLLengths**

mac\_alias.**kBookmarkSecurityExtension**

Bookmark data keys. A Bookmark holds a set of TOCs (Tables of Contents), each of which maps a set of keys to a set of values. The keys are either numeric, like the ones represented by the above constants, or strings.

Bookmarks can hold strings, byte data, numbers, dates, booleans, arrays, dicts, UUIDs, URLs and NULLs (represented by Python None). If you store data in a bookmark using the string key functionality, the documentation for CF/NSURL recommends using reverse DNS for the keys to avoid clashes.

# **Binary Formats**

## <span id="page-14-1"></span><span id="page-14-0"></span>**4.1 Mac Alias Format**

*Everything below is big-endian.*

An Alias record starts as follows:

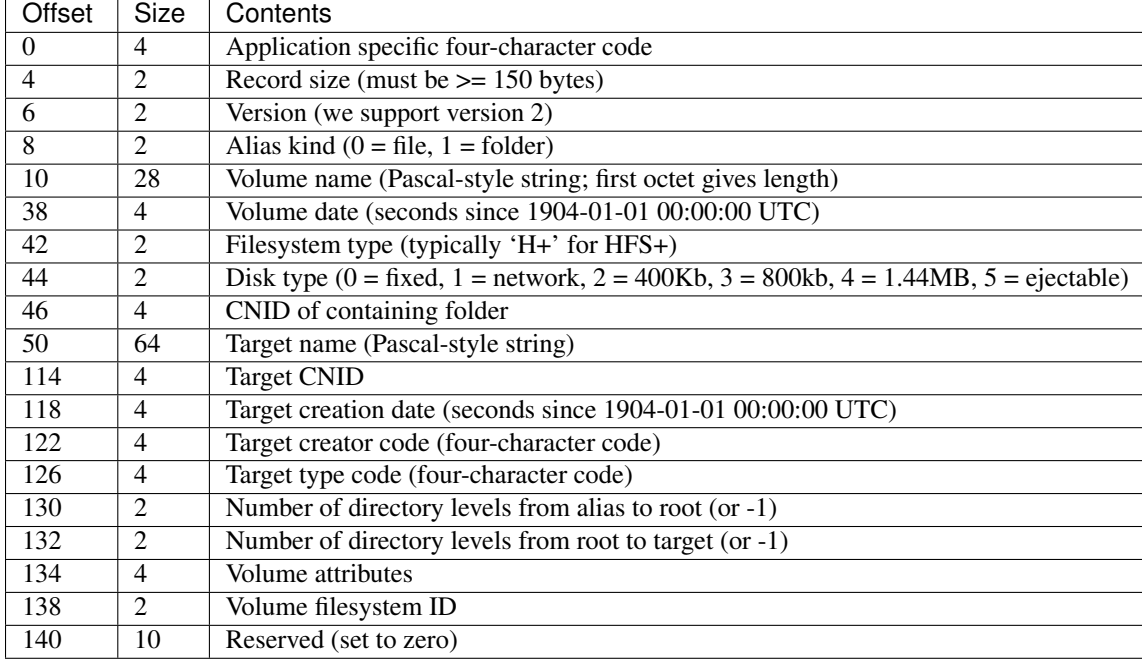

This record is optionally followed by tag-length-value data:

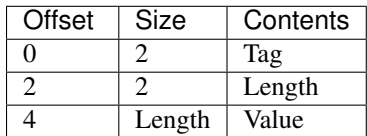

If the length is odd, a pad byte is added at the end.

Valid tags are:

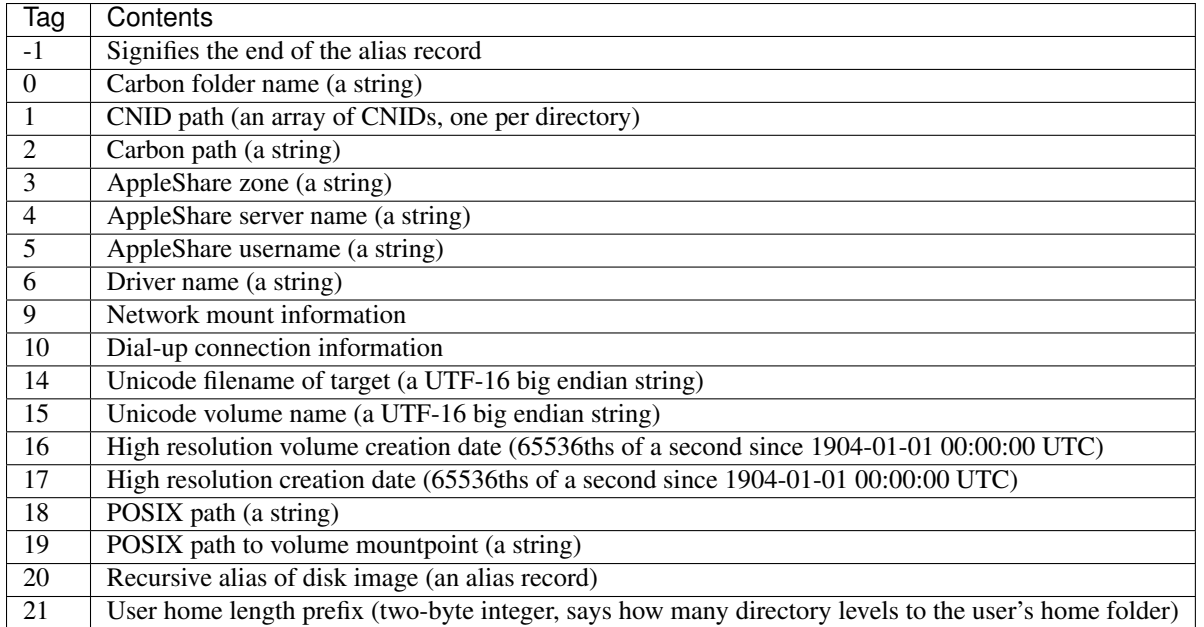

### <span id="page-15-0"></span>**4.2 Mac Bookmark Format**

*Everything below is little-endian unless otherwise mentioned.*

The Bookmark format is a more modern alternative to the alias record. Bookmarks consist of a set of dictionaries mapping keys to values; each dictionary has its own Table of Contents (TOC) structure.

The record starts with a header:

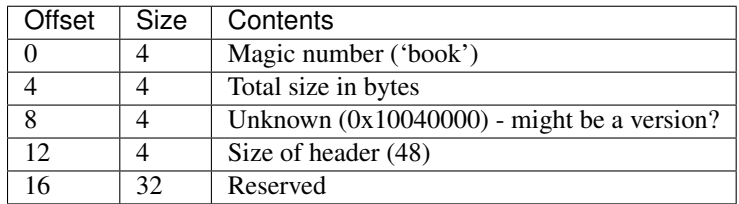

All offsets stored in the file are relative to the *end* of this header.

This is immediately followed at location 48 by a 4-byte offset to the first TOC structure. It seems odd that this is not part of the header, but for some reason best known to the engineers at Apple, it isn't.

A TOC starts with its own header:

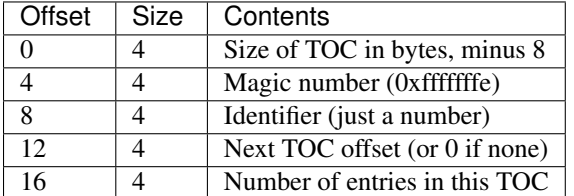

This is followed by an array of TOC entries. There is code that does a binary search of the TOC structure, so they *must* be stored in *key* order. A TOC entry looks like this:

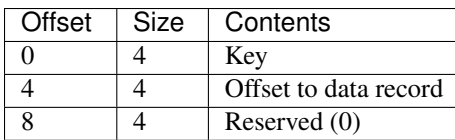

If the key has its top bit set (0x80000000), then (key & 0x7fffffff) gives the offset of a string record.

Each data record has the following fields:

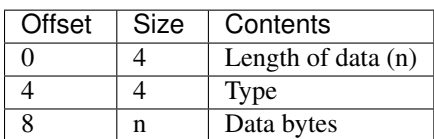

Known data types are as follows:

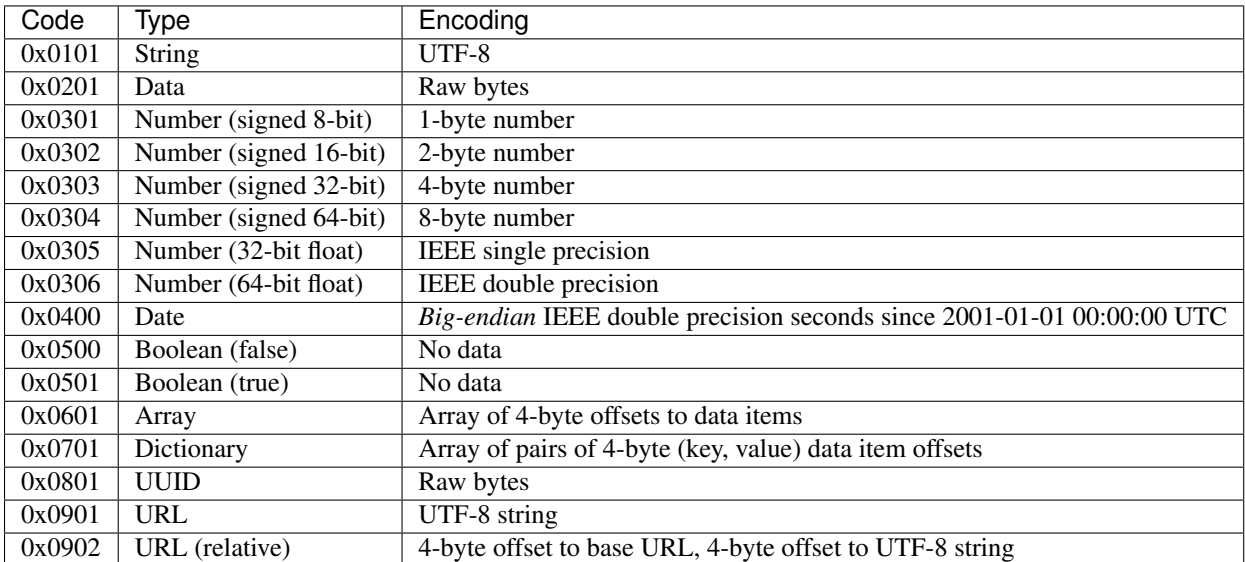

The first TOC in the file generally has its identifier set to 1. As mentioned, the keys in each TOC can be strings, in which case the key field will contain the offset to the string, or they can be certain special values. Currently known values are:

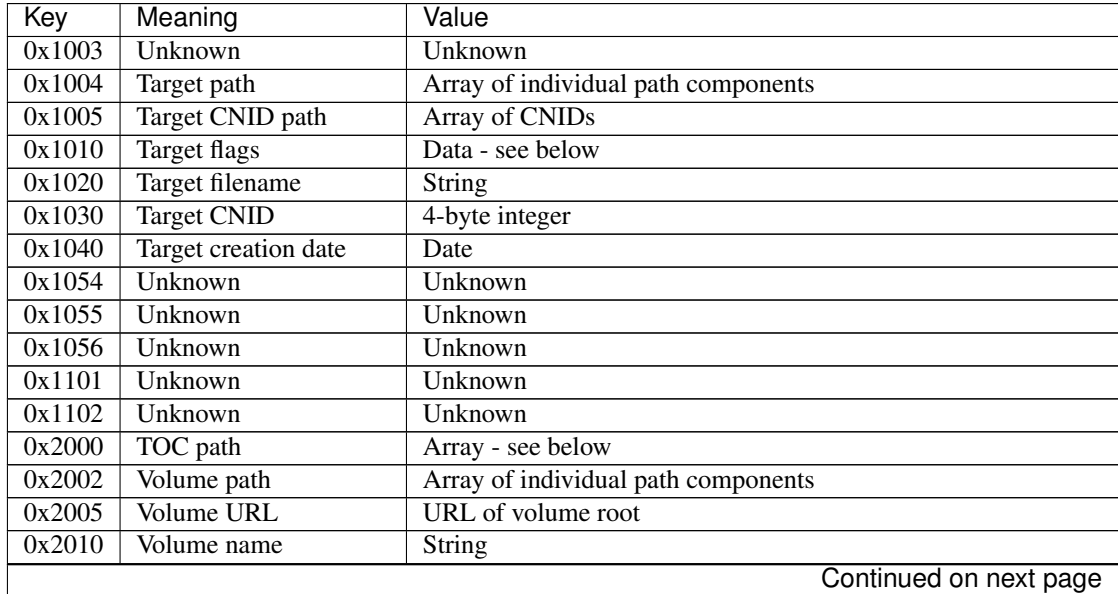

| Key    | Meaning                 | Value                                                       |
|--------|-------------------------|-------------------------------------------------------------|
| 0x2011 | Volume UUID             | String (not a UUID!)                                        |
| 0x2012 | Volume size             | 8-byte integer                                              |
| 0x2013 | Volume creation date    | Date                                                        |
| 0x2020 | Volume flags            | Data - see below                                            |
| 0x2030 | Volume is root          | True if the volume was the filesystem root                  |
| 0x2040 | Volume bookmark         | TOC identifier for disk image                               |
| 0x2050 | Volume mount point      | URL                                                         |
| 0x2070 | Unknown                 | Unknown                                                     |
| 0xc001 | Containing folder index | Integer index of containing folder in target path array     |
| 0xc011 | Creator username        | Name of user that created bookmark                          |
| 0xc012 | Creator UID             | UID of user that created bookmark                           |
| 0xd001 | File reference flag     | True if creating URL was a file reference URL               |
| 0xd010 | Creation options        | Integer containing flags passed to CFURLCreateBookmarkData  |
| 0xe003 | URL length array        | Array of integers - see below                               |
| 0xf017 | Localized name?         | String?                                                     |
| 0xf022 | Unknown                 | Unknown                                                     |
| 0xf080 | Security extension      | Unknown but looks like a hash with data and an access right |
| 0xf081 | Unknown                 | Unknown                                                     |

Table 4.1 – continued from previous page

The target flags (0x1010) are encoded as a Data object containing three 8-byte integers. The first contains flags describing the target; the second says which flags are valid, and the third appears to always be zero. Supported flags can be found in CFURLPriv.h, which is part of CF-Lite; for the target flags field, it's the "resource property flags" that are valid.

Similarly the volume flags (0x2020) are encoded in the same manner, but this time it's the "volume property flags" that are interesting.

The TOC path (0x2000) is only used if there are multiple volumes between the target and the filesystem root. In that case, it contains an array, with every other item holding a TOC ID for a dictionary describing a volume; the values between TOC IDs appear to be zero. The array starts from the filesystem root.

The URL length array (0xe003) is used to indicate how the path components were originally broken up; if the URL encoded by the bookmark has a base URL, each entry in the length array gives the number of path elements that come from that base URL.

**CHAPTER 5**

**Indices and tables**

- <span id="page-18-0"></span>• genindex
- modindex
- search

### A

absolute (mac\_alias.URL attribute), [9](#page-12-1) Alias (class in mac\_alias), [7](#page-10-3) ALIAS\_1\_44MB\_FLOPPY\_DISK (in module mac alias), [9](#page-12-1) ALIAS\_400KB\_FLOPPY\_DISK (in module mac\_alias), [9](#page-12-1) ALIAS\_800KB\_FLOPPY\_DISK (in module mac\_alias), [9](#page-12-1) ALIAS\_EJECTABLE\_DISK (in module mac\_alias), [9](#page-12-1) ALIAS\_FIXED\_DISK (in module mac\_alias), [9](#page-12-1) ALIAS\_HFS\_VOLUME\_SIGNATURE (in module mac\_alias), [9](#page-12-1) ALIAS\_KIND\_FILE (in module mac\_alias), [9](#page-12-1) ALIAS\_KIND\_FOLDER (in module mac\_alias), [9](#page-12-1) ALIAS\_NETWORK\_DISK (in module mac\_alias), [9](#page-12-1) ALIAS\_NO\_CNID (in module mac\_alias), [9](#page-12-1) appinfo (mac\_alias.Alias attribute), [7](#page-10-3) AppleShareInfo (class in mac\_alias), [7](#page-10-3)

### B

base (mac\_alias.URL attribute), [9](#page-12-1) Bookmark (class in mac\_alias), [8](#page-11-2) bytes (mac\_alias.Data attribute), [9](#page-12-1)

### C

carbon\_path (mac\_alias.TargetInfo attribute), [8](#page-11-2) cnid (mac\_alias.TargetInfo attribute), [8](#page-11-2) cnid\_path (mac\_alias.TargetInfo attribute), [8](#page-11-2) creation\_date (mac\_alias.TargetInfo attribute), [8](#page-11-2) creator\_code (mac\_alias.TargetInfo attribute), [8](#page-11-2)

### D

Data (class in mac\_alias), [9](#page-12-1)

### E

extra (mac\_alias.Alias attribute), [7](#page-10-3)

### F

filename (mac\_alias.TargetInfo attribute), [8](#page-11-2)

folder\_cnid (mac\_alias.TargetInfo attribute), [8](#page-11-2) folder\_name (mac\_alias.TargetInfo attribute), [8](#page-11-2) for file() (mac\_alias.Alias class method), [7](#page-10-3) for\_file() (mac\_alias.Bookmark class method), [8](#page-11-2) from bytes() (mac alias.Alias class method), [7](#page-10-3) from\_bytes() (mac\_alias.Bookmark class method), [8](#page-11-2)

### G

get() (mac\_alias.Bookmark method), [8](#page-11-2)

### K

kBookmarkCNIDPath (in module mac\_alias), [9](#page-12-1) kBookmarkContainingFolder (in module mac\_alias), [9](#page-12-1) kBookmarkCreationOptions (in module mac\_alias), [9](#page-12-1) kBookmarkFileCreationDate (in module mac\_alias), [9](#page-12-1) kBookmarkFileID (in module mac\_alias), [9](#page-12-1) kBookmarkFileName (in module mac\_alias), [9](#page-12-1) kBookmarkFileProperties (in module mac\_alias), [9](#page-12-1) kBookmarkPath (in module mac\_alias), [9](#page-12-1) kBookmarkSecurityExtension (in module mac\_alias), [9](#page-12-1) kBookmarkTOCPath (in module mac\_alias), [9](#page-12-1) kBookmarkUID (in module mac\_alias), [9](#page-12-1) kBookmarkURLLengths (in module mac\_alias), [9](#page-12-1) kBookmarkUserName (in module mac\_alias), [9](#page-12-1) kBookmarkVolumeCreationDate (in module mac\_alias), [9](#page-12-1)

kBookmarkVolumeName (in module mac\_alias), [9](#page-12-1) kBookmarkVolumePath (in module mac\_alias), [9](#page-12-1) kBookmarkVolumeProperties (in module mac\_alias), [9](#page-12-1) kBookmarkVolumeSize (in module mac\_alias), [9](#page-12-1) kBookmarkVolumeURL (in module mac\_alias), [9](#page-12-1) kBookmarkVolumeUUID (in module mac\_alias), [9](#page-12-1) kBookmarkWasFileReference (in module mac\_alias), [9](#page-12-1) kind (mac\_alias.TargetInfo attribute), [8](#page-11-2)

### L

levels\_from (mac\_alias.TargetInfo attribute), [8](#page-11-2) levels\_to (mac\_alias.TargetInfo attribute), [8](#page-11-2)

### P

posix\_path (mac\_alias.TargetInfo attribute), [8](#page-11-2)

# R

relative (mac\_alias.URL attribute), [9](#page-12-1)

# S

server (mac\_alias.AppleShareInfo attribute), [7](#page-10-3)

# T

target (mac\_alias.Alias attribute), [7](#page-10-3) TargetInfo (class in mac\_alias), [8](#page-11-2) to\_bytes() (mac\_alias.Alias method), [7](#page-10-3) to\_bytes() (mac\_alias.Bookmark method), [8](#page-11-2) tocs (mac\_alias.Bookmark attribute), [9](#page-12-1) type\_code (mac\_alias.TargetInfo attribute), [8](#page-11-2)

# $\bigcup$

URL (class in mac\_alias), [9](#page-12-1) user (mac\_alias.AppleShareInfo attribute), [7](#page-10-3) user\_home\_prefix\_len (mac\_alias.TargetInfo attribute), [8](#page-11-2)

# V

version (mac\_alias.Alias attribute), [7](#page-10-3) volume (mac\_alias.Alias attribute), [7](#page-10-3)

### Z

zone (mac\_alias.AppleShareInfo attribute), [7](#page-10-3)